## **QGIS Application - Bug report #11908 Polygon shapefile not displaying at small scales**

*2014-12-22 12:12 PM - Matt Dallaire*

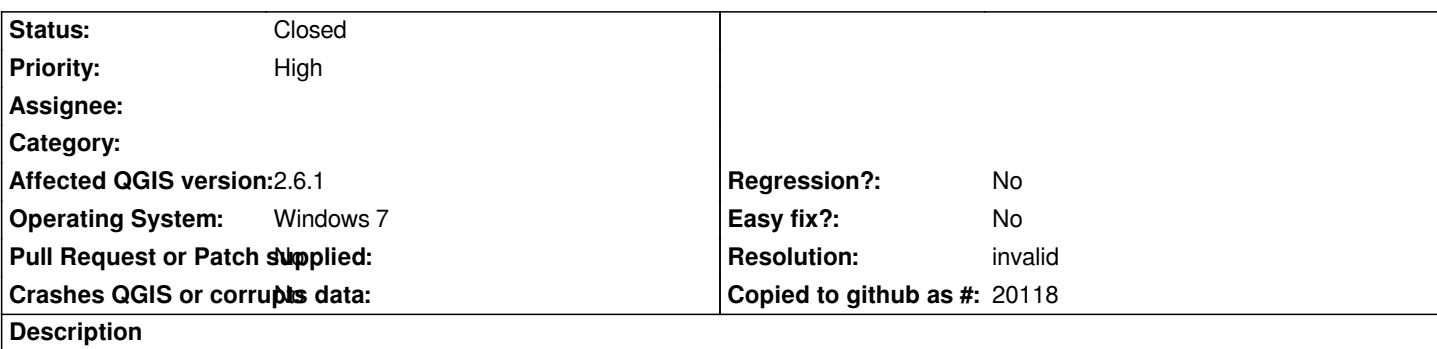

*When zooming into a shape file polygon, certain polygons disappear as you zoom in. The polygons that disappear also are not identifiable with the Identify Features tool at any scale.*

## **History**

## **#1 - 2014-12-23 06:49 AM - Giovanni Manghi**

- *Resolution set to invalid*
- *Status changed from Open to Closed*

*you have corrupted spatial indexes. Delete the sbn/qix files, and then eventually regenerate the index (in vector properties > general), and you are good to go.*

## **Files**

*Polygon\_bug.zip 2.73 MB 2014-12-22 Matt Dallaire*